# **Подготовка собранных данных к анализу**

#### Лекция 10 Звоновский, к.с.н.

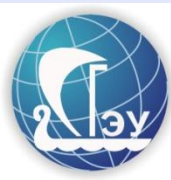

#### Основные используемые понят

**После окончания полевых работ** собранные данные никогда не находятся в виде, приемлемом для анализа. Подготовка данных к анализу состоит из двух этапов: редактирование данных и формирование массива для обработки.

**Редактирование данных** – проверка, коррекция и фильтрация собранных в результате полевых работ данных, расположенных на бумажных и электронных носителях.

**Формирование массива** представляет собой доведение массива данных до состояния, в котором возможна обработка первичных данных согласно программе исследования и поставленных в нем целей и задач

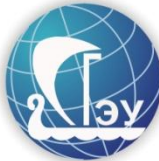

# Редактирование данных

**Полевое редактирование –** редактирование, выполненное в отношении части собранных работ (собранных одним интервьюером, на одной территории, под руководством одного супервайзера) **Офисное редактирование** – редактирование,

- выполненное в отношении всей массы собранных первичных документов
- Редактирование чаще всего состоит из двух частей контроль выполнения полевым персоналом **инструкции по сбору** данных (методики и правил), а также – проверку **полноты заполнения** бланков первичных документов.
- В современных методах сбора данных в полевой инструмент заложена возможность контроля

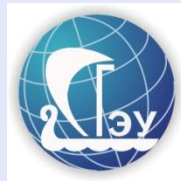

# Редактирование данных

**Невыполнение** всех или части требований по методу и правилам **сбора всех или части данных** может привести к существенным искажениям результатов и невозможности достичь поставленные цели и задачи исследования. Чаще всего, внесенные искажения невозможно исправить.

- Отсутствие части информации в собранных анкетах (бланках интервью и пр.) может быть устранено после окончания полевых работ путем обработки неудовлетворительных ответов.
- Неудовлетворительные ответы зафиксированные или незафиксированные ответы отдельных респондентов, делающие невозможными их обработку вместе с другими единицами наблюдений, а также их перекодирование.

#### Обработка неудовлетворительных ответов

Возвращение в поле

Присвоение пропущенных значений **Игнорирование** респондентов

Замена на нейтральное значение

> Удаление по наблюдениям

> > Попарное удаление

#### Кодирование открытых вопросов

**Кодирование открытых вопросов –** присвоение кода, чаще всего, численного, для представления ответа на конкретный вопрос, предполагавший только собственную формулировку респондента. **Проблема** – респондент может отвечать в любой лексике, так, как он понял вопрос, и так, как он хочет

ответить.

Чем Вам понравился главный герой фильма? – Он крутой.

Что Вы не едите за завтрак? – Обед и ужин.

Как Вы оцениваете деятельность Президента? – Я не довольна работой нашего ТСЖ

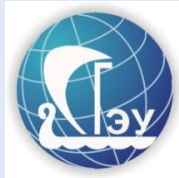

# Кодирование открытых вопросов

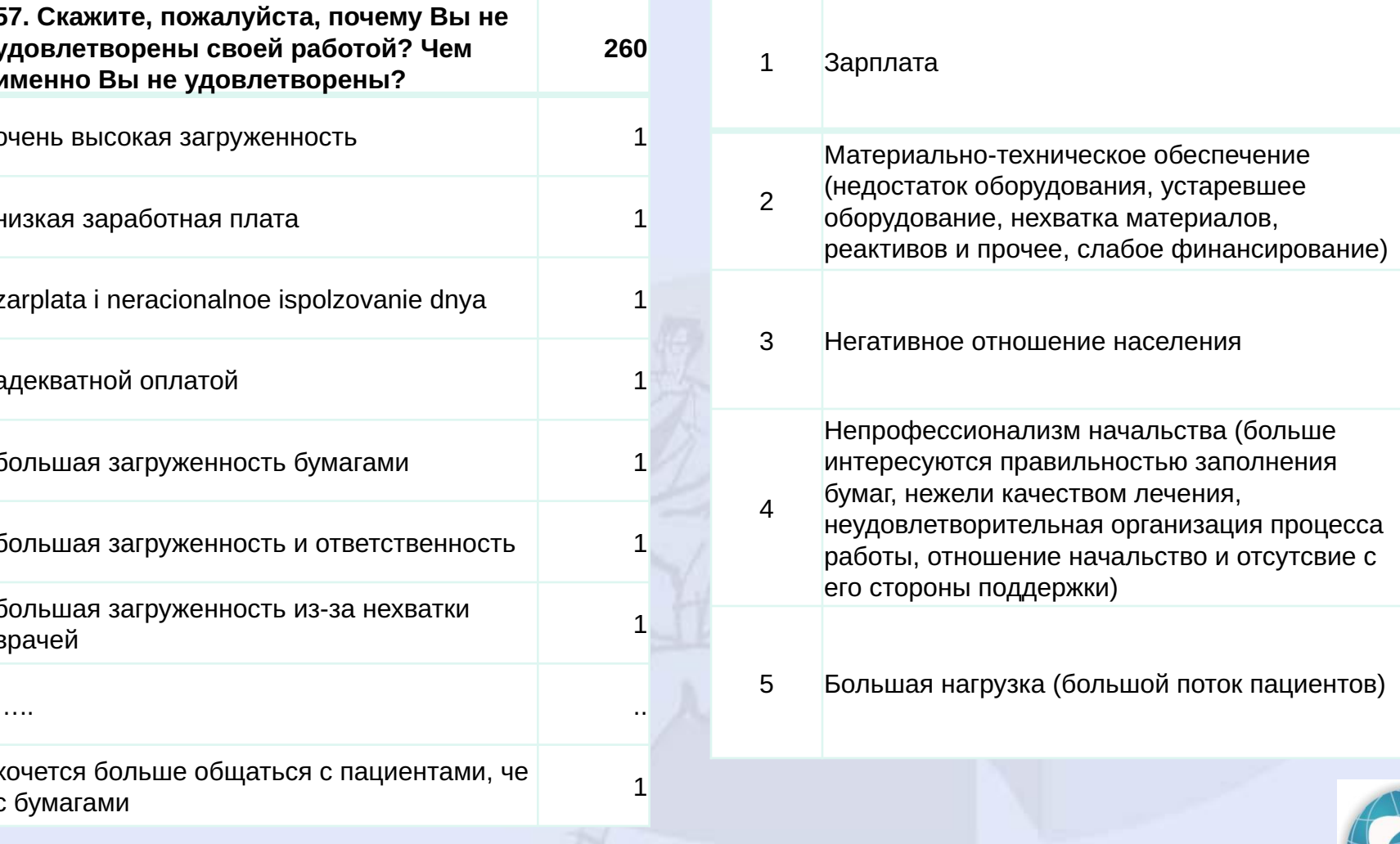

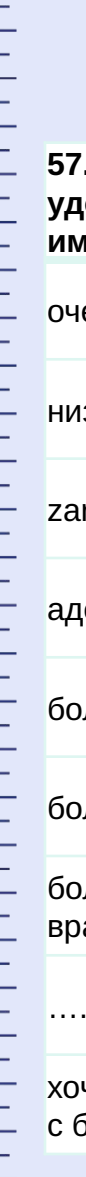

## Кодирование переменных

**Кодирование переменной с единственным возможным численным значением** – создание одного поля одного из цифровых форматов для данной переменной.

**Кодирование переменной с несколькими возможными численными значениями** – создание нескольких полей одного из цифровых форматов для данной переменной.

**Кодирование переменной с одним или несколькими возможными нечисленными значениями** – создание одного или нескольких полей текстового формата для данной переменной.

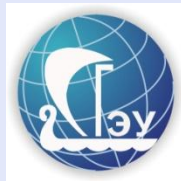

# Кодировочная книга (codebook)

**Кодировальная книга** – таблица соответствий между собранными данными и переменными электронного массива данных. Описывает правила преобразования информации, имеющейся в полевых документах в коды, используемые при анализе данных.

Корме полевой информации, включает в себя служебные данные – например, номер проекта, номер оператора, время переноса данных и пр.

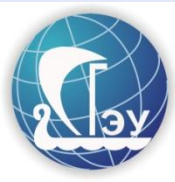

# Кодировочная книга (codebook)

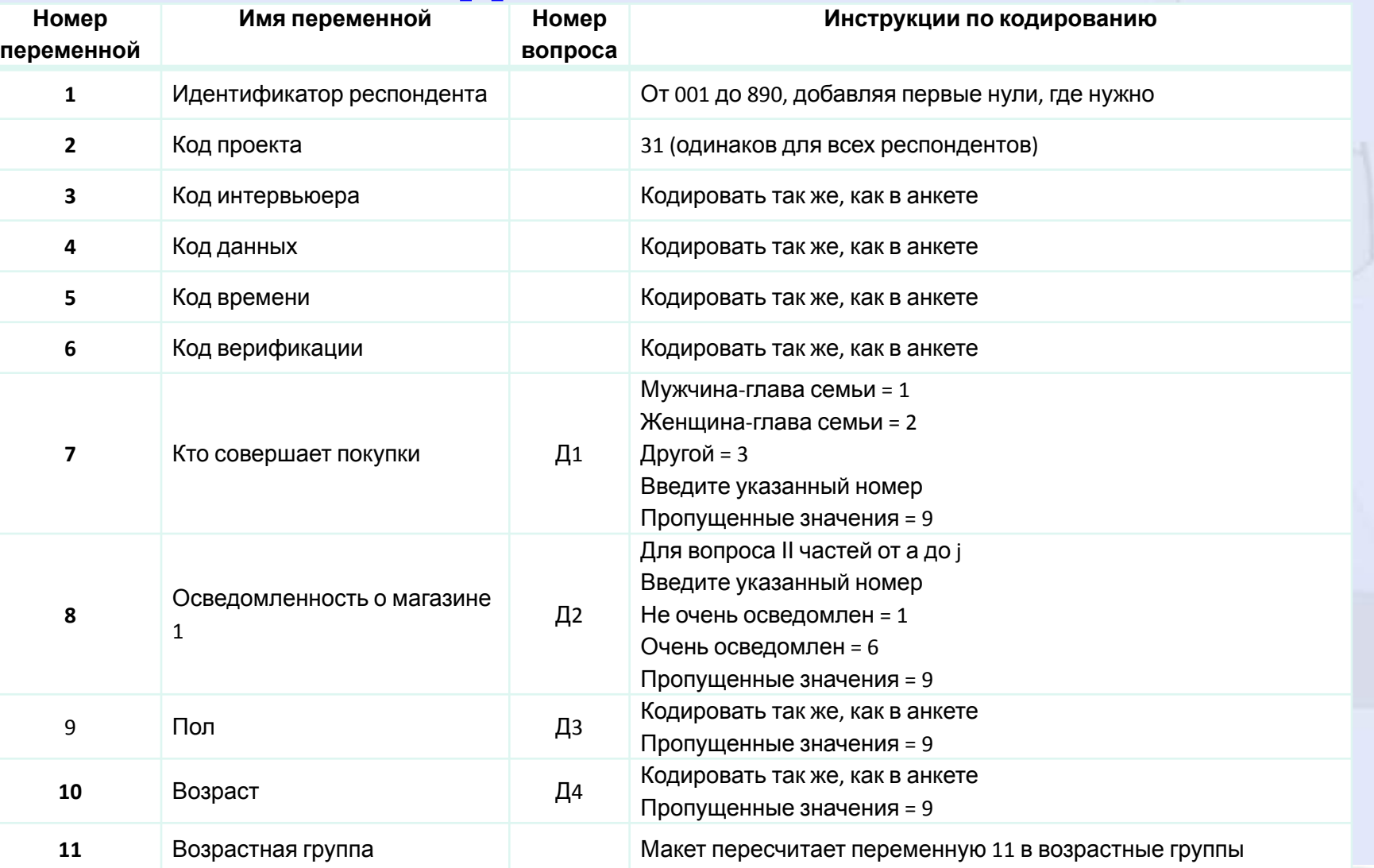

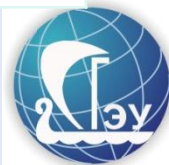

#### **CAPI/CAWI/CATI**

Цифровое сканирование (сканеры специальных кодов)

Ввод с клавиатуры

Оптическое сканирование

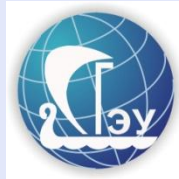

## Перенос данных в электронный масс

**Ввод с клавиатуры**

При переносе данных из бумажного вида в электронный возникают ошибки, связанные с тем, что этот **перенос** выполняет **человек**. При этом чаще всего данных так много, что к переносу привлекается большое число неквалифицированных сотрудников. Для борьбы с этими ошибками используют несколько техник. **1.Выборочный контроль введенных данных.** Супервайзер сравнивает какую-то долю – обычно 10% - бумажных и электронных вариантов записей. Если число ошибок в этой доле превышает заранее уговоренный уровень, проверяются уже 20% ввода и т.д. **2.Повторный ввод**. Данные переносятся из бумажный формы в электронную дважды, желательно, различными сотрудниками. Для анализа используется объединенный массив.

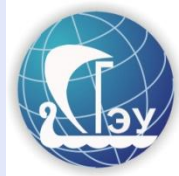

## Распределения данных как контроль ввода

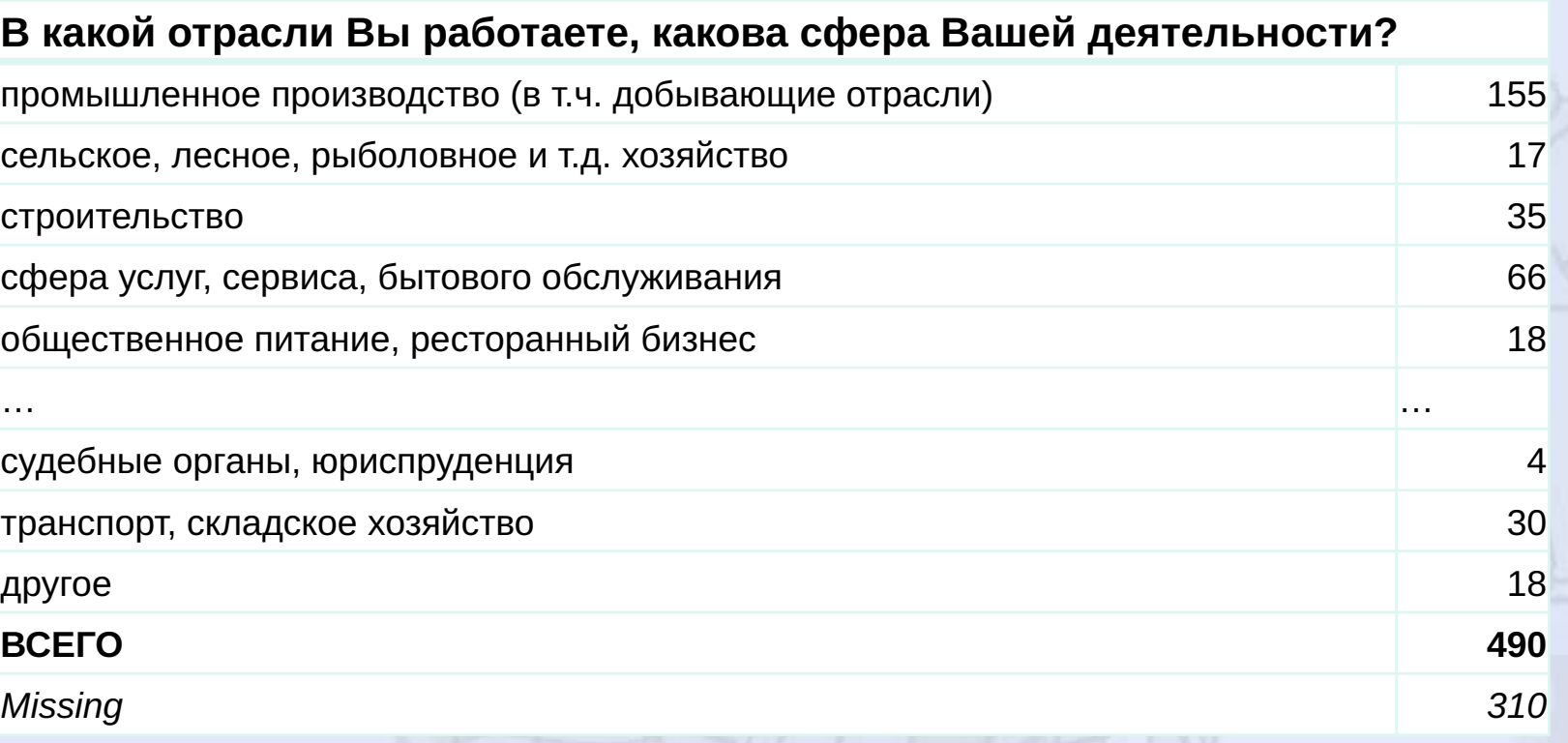

Получение и обзор первичных таблиц линейного (частотного) распределения значений измеряемых переменных позволяют увидеть возможные ошибки при сборе и переносе данных.

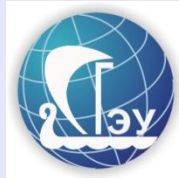

#### Перекрестные таблицы

Если бы в следующее воскресенье в нашей области проходили выборы в законодательное собрание, за какую партию Вы бы, скорее всего, проголосовали?

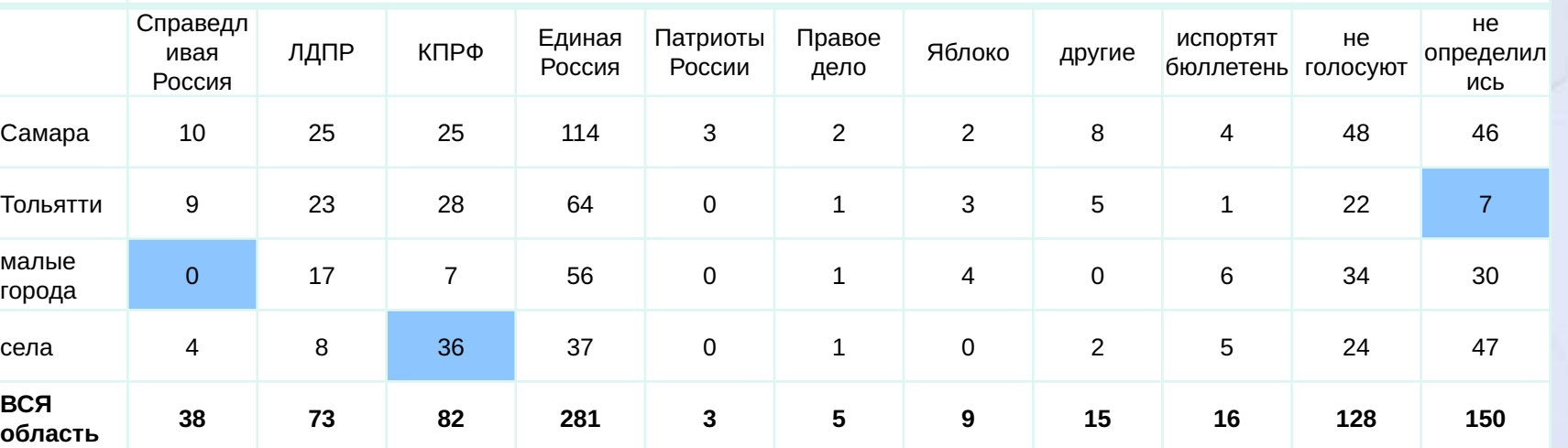

Перекрестный анализ первичных данных позволяет обнаружить наиболее заметные ошибки, возникшие при сборе данных

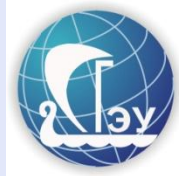

- **Нулевая (null) гипотеза** Н<sub>о</sub> гипотеза о том, что полученные результаты не показывают никакого значимого различия между группами генеральной совокупности.
- Альтернативная гипотеза Н, гипотеза, утверждающая, что существуют значимые различия между отдельными группами генеральной совокупности.
- Нулевая гипотеза может отвергнута, но она не может быть принята на основании лишь одной проверки. Результатов проверки нулевой (пустой) гипотезы может быть два – принята нулевая гипотеза (т.е. различий нет) и принята альтернативная гипотеза (т.е. различия есть)

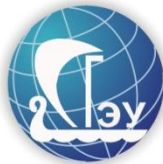

#### **Варианты гипотез:**

Среднее количество кинотеатров, которые посещают жители города, составляет 3,0 Более 10% домохозяйств постоянно делают покупки в одних и тех же универмагах Сторонники двух различных кандидатов отличаются по своим социально-демографическим характеристикам Одна гостиница имеет более привлекательный образ, чем ее ближайший конкурент Большая осведомленность об авторе книги приводит к более позитивному отношению к его произведениям

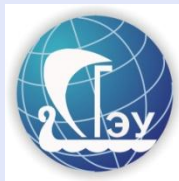

**Односторонний критерий (тест) –** проверка нулевой гипотезы, когда альтернативная гипотеза выражена направленно.

Например, мы предполагаем, что доля рынка, занятая данным сортом пива, превышает 20%. Значит,  $H_0$ :  $\rho \le 0,20$ , а  $H_1$ :  $\rho \ge 0,20$ 

**Двусторонний критерий (тест) –** проверка нулевой гипотезы, когда альтернативная гипотеза выражена ненаправленно.

Например, мы предполагаем, что за нашего кандидата проголосует 10% избирателей округа.

Значит,  $H_0: \rho \neq 0,20$ , а  $H_i: \rho = 0,20$ 

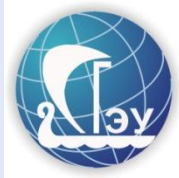

**Предположим, что мы должны вывести на рынок новый бренд пива, в случае, если в целевой группе он будет занимать не менее 20% Тогда**  $H_0$ :  $\rho$  ≤ 0,20, а  $H_1$ :  $\rho$  ≥ 0,20

Мы можем принять **верное решение** в двух случаях**:**

- 1. Нулевая гипотеза отвергнута, и действительно доля потребителей больше 20%.
- 2. Нулевая гипотеза принята, и действительно доля потребителей меньше 20%.

Мы можем совершить ошибку, если

- 1. Нулевая гипотеза отвергнута, но в действительности доля потребителей меньше 20% (первого рода)
- 2. Нулевая гипотеза принята, и действительно доля потребителей больше 20% (второго рода).

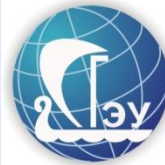

Сформулировать Н<sub>о</sub> и Н,

Выбрать подходящую статистику

Выбрать уровень значимости

Собрать данные и рассчитать проверочную статистику

Определить вероятность выбранной статистики и сравнить с выбранным значением значимости

Отклонить или принять Но

Сделать вывод и принять решение

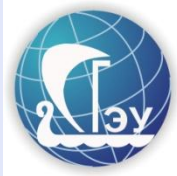

#### **Выбор статистики – выбор способа измерения отклонения измеряемого значения от тестируемого уровня.**

Если тестируется превышает ли доля рынка уровень в 10%, значит выбирается способ измерения значимости отличия измеренного значения от 20%.

Чаще всего используются нормальное (z), биноминальное распределение, распределение Стъюдента или хи-квадрат.

В данном случае мы будем использовать zраспределение для доли:

$$
Z = (\rho^- - \rho) / \sigma
$$

σ = √ρ(1-ρ) / n  $\sigma$  =  $\sqrt{0}$ ,2(1-0,8) / 500= 0,018

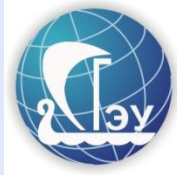

#### **Выбор уровня значимости –** это выбор при котором может произойти ошибка первого рода.

Традиционно выбирается 95%. Это позволяет после получения выборочных значений как увеличить, так и уменьшить уровень значимости.

Предположим, что из 500 респондентов, 110 сообщили, что являются потребителями изучаемой марки пива. Тогда

 $ρ = 0,22$ 

σ = √0,2(1-0,8) / 500= 0,018

 $Z = (0,22 - 0,20) / 0,018 = 1,111$ 

Площадь под кривой – 0,733 Таким образом, нулевая гипотеза не отвергается.

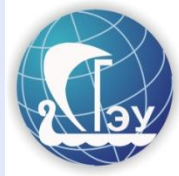

**Мощность критерия –** это вероятность отклонения нулевой гипотезы β (ошибка второго рода) , когда она ложна и должна быть отвергнута. Чем ниже α, тем выше β.

Критическое значение (выбранной) статистики – значение, при котором вероятности ошибки первого и второго рода равны.

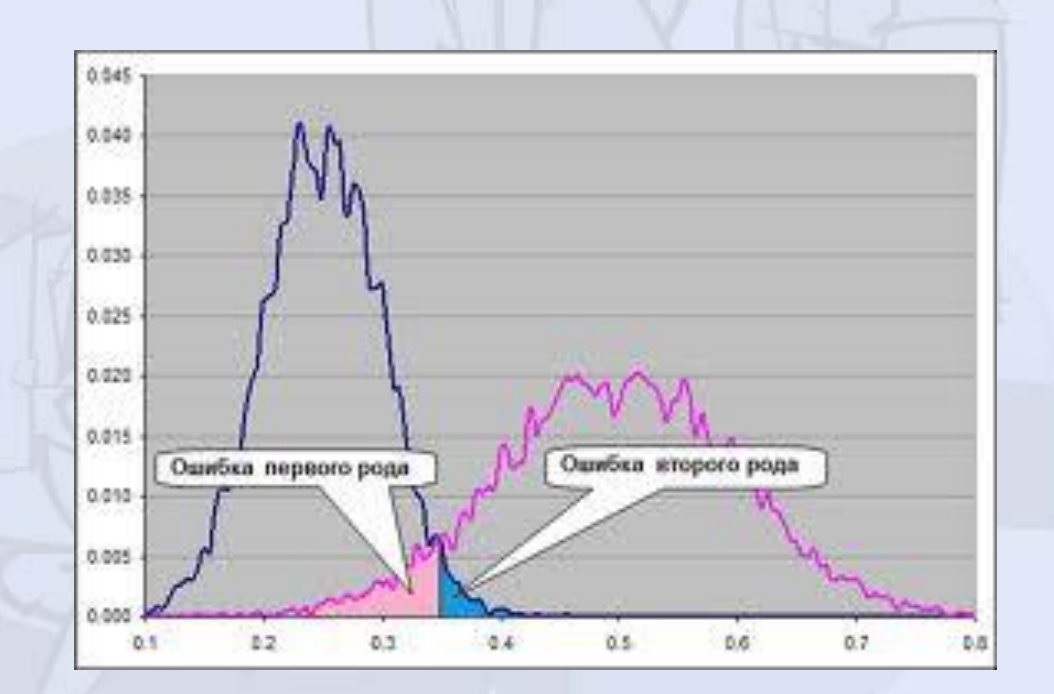

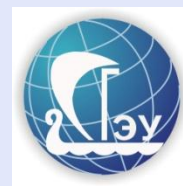